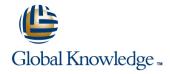

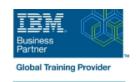

# **Control Language Programming for IBM i**

Duration: 4 Days Course Code: OL20G Delivery Method: Company Event

#### Overview:

Hands-on course for iSeries students who intend to write Control Language programs to simplify server management and make effective use of system resources.

Company Events

These events can be delivered exclusively for your company at our locations or yours, specifically for your delegates and your needs. The Company Events can be tailored or standard course deliveries.

#### **Target Audience:**

Application programmers, systems programmers and others who have a need to write Control Language programs.

#### Objectives:

- After completing this course, students should be able to
- Create CL programs to simplify system management tasks
- Code CL statements for arithmetic, relational and logical expressions
- Use the interactive source debugging facilities of STRDBG
- Create user-defined commands with and without parameters
- Create a Control Language program that processes a database file
- Create and invoke a program that is activated periodically and executes asynchronously from other jobs

#### Prerequisites:

Before taking this course, students should be able to:

- Perform basic system operations
- Issue the appropriate commands to send inquiry and information messages
- Use DDS and the host-base toolset (PDM,SEU, SDA) to create physical, logical, and display files
- Describe basic iSeries work management
- Create a library, output queue and a job description

### Content:

- The course includes the following Topics:
- Arithmetic/boolean/string expressions.
- Program variable definition and use.
- Built-in functions
- Conditional processing.
- CALL/RETURN and parameter passing.
- Date conversion.
- Display and database file handling.
- Selective command parameter prompting.
- Data Area and Data Queue manipulation.
- Retrieve ; change job/user attributes.
- Using system values.

- Message handling :
- Correcting programs with source debug.
- Never-ending batch programs.
- User-defined commands.
- Compiler options.

## Further Information:

For More information, or to book your course, please call us on Head Office 01189 123456 / Northern Office 0113 242 5931 <a href="mailto:info@globalknowledge.co.uk">info@globalknowledge.co.uk</a>

www.globalknowledge.com/en-gb/

Global Knowledge, Mulberry Business Park, Fishponds Road, Wokingham Berkshire RG41 2GY UK